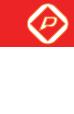

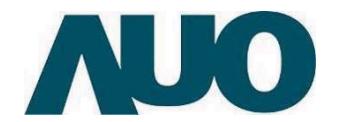

#### **( ) Preliminary Specifications** (V) Final Specifications

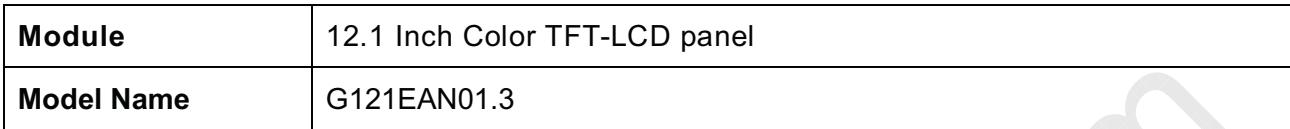

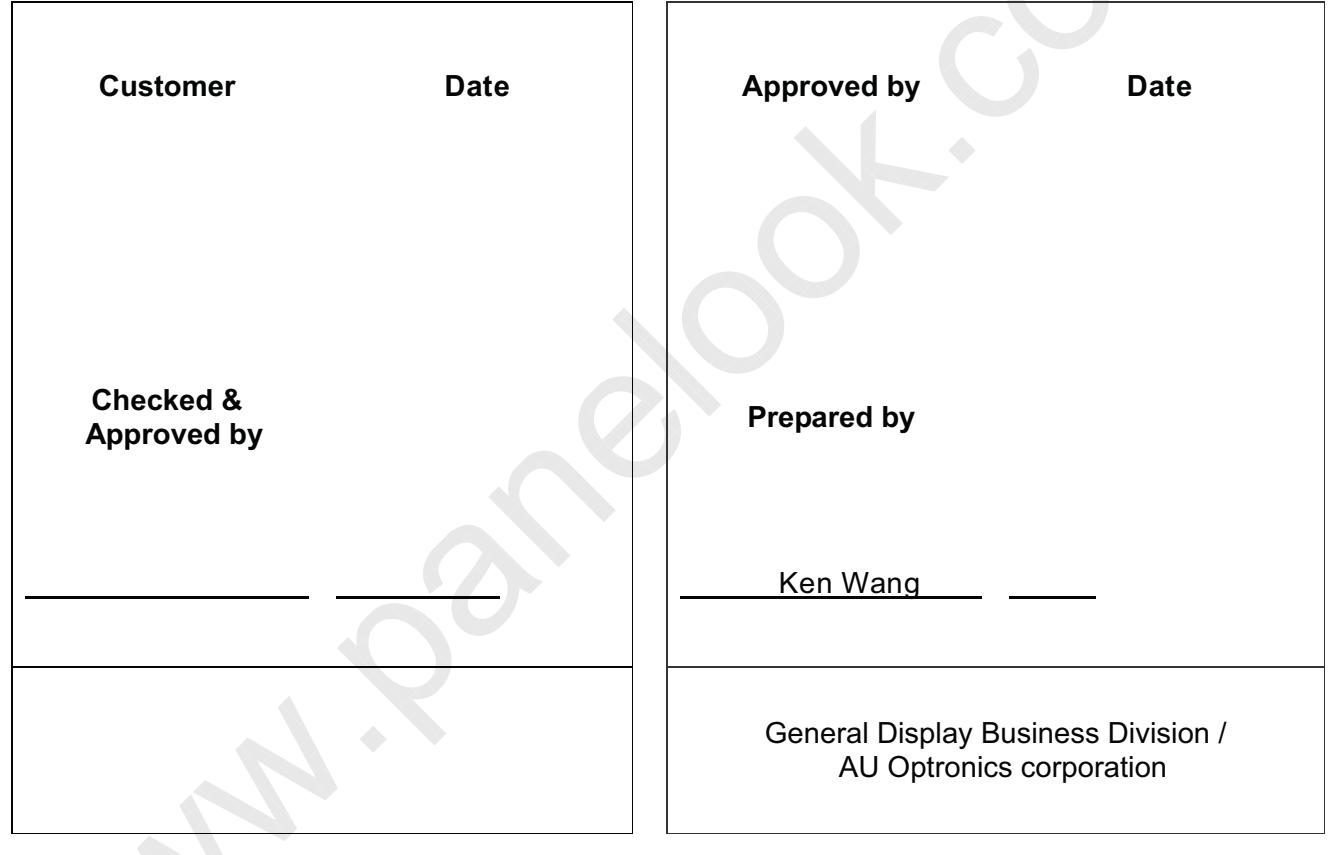

G121EAN01.3 rev. 0.1 Page 1/24

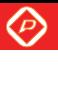

AUO

G121EAN01.3

# **Contents**

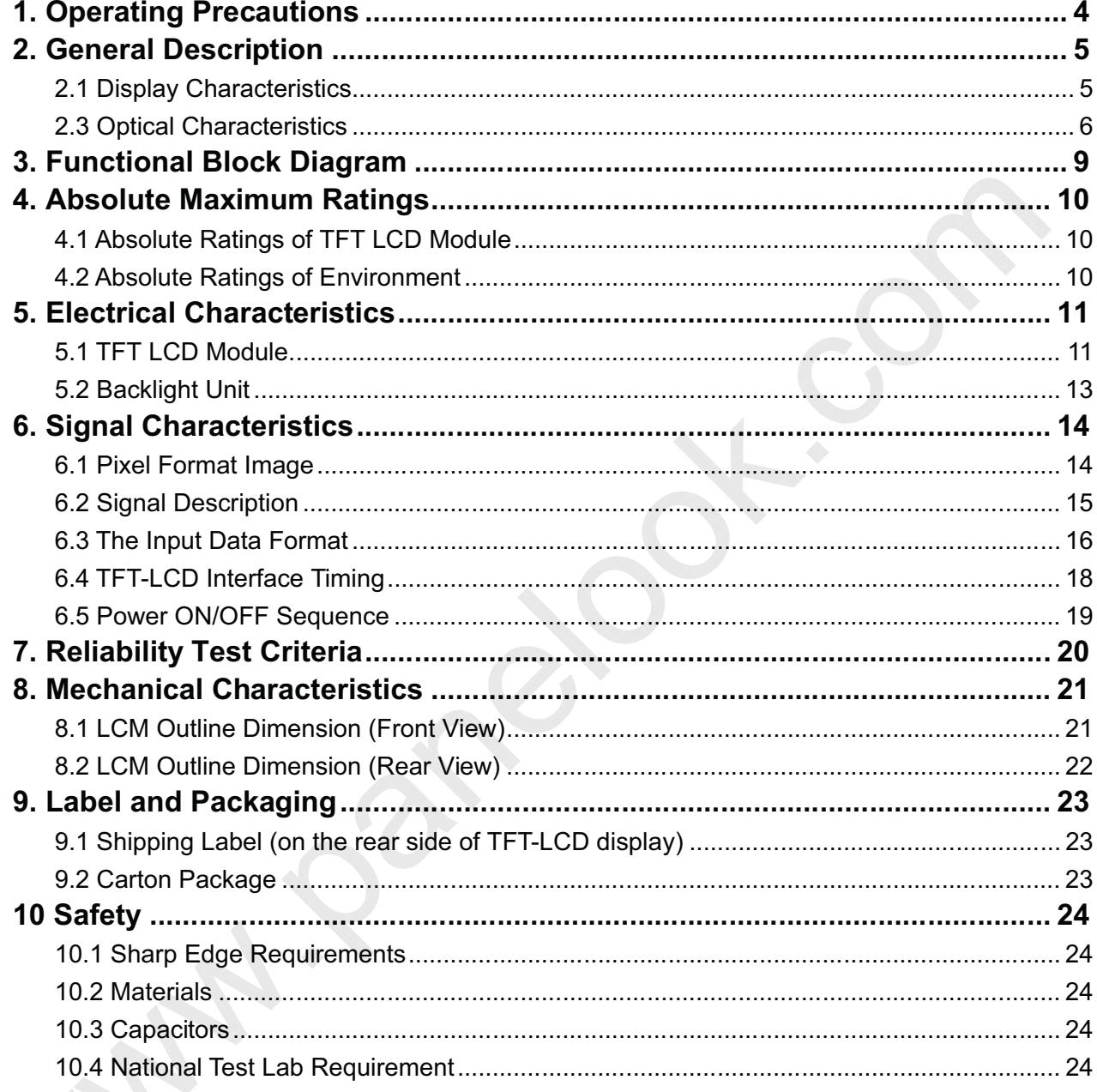

C121EAN01.3 rev. 0.1<br>Page 2/24

屏库:全球液晶屏交易中心

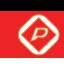

**Record of Revision** 

G121EAN01.3

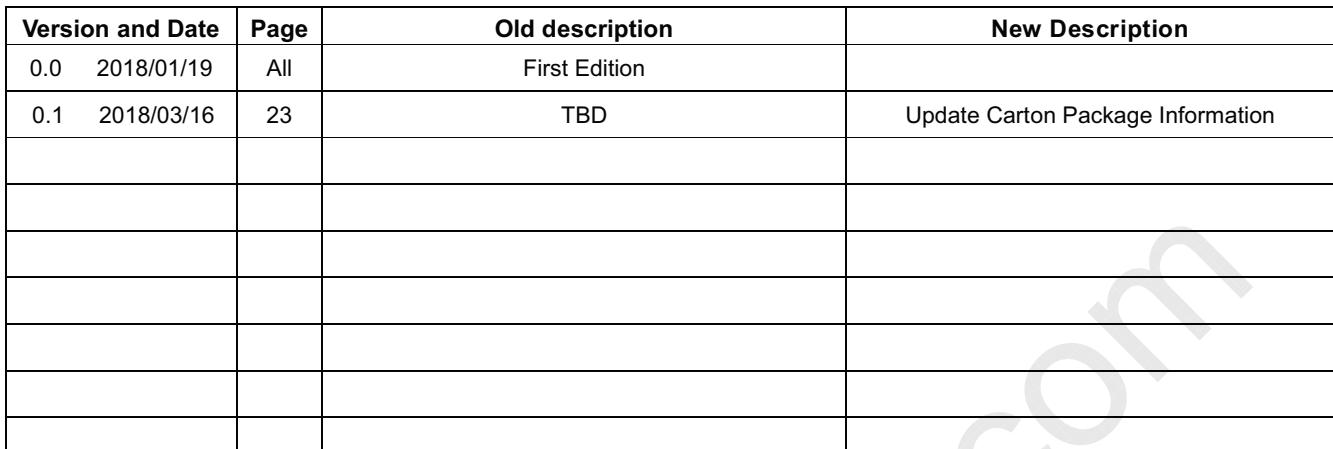

G121EAN01.3 rev. 0.1 Page 3/24

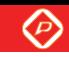

**1. Operating Precautions** 

G121EAN01.3

- 1) Since front polarizer is easily damaged, please be cautious and not to scratch it.
- 2) Be sure to turn off power supply when inserting or disconnecting from input connector.
- 3) Wipe off water drop immediately. Long contact with water may cause discoloration or spots.
- 4) When the panel surface is soiled, wipe it with absorbent cotton or soft cloth.
- 5) Since the panel is made of glass, it may be broken or cracked if dropped or bumped on hard surface.
- 6) To avoid ESD (Electro Static Discharge) damage, be sure to ground yourself before handling TFT-LCD Module.
- 7) Do not open nor modify the module assembly.
- 8) Do not press the reflector sheet at the back of the module to any direction.
- 9) In case if a module has to be put back into the packing container slot after it was taken out from the container, do not press the center of the LED light bar edge. Instead, press at the far ends of the LED light bar edge softly. Otherwise the TFT Module may be damaged.
- 10) At the insertion or removal of the Signal Interface Connector, be sure not to rotate nor tilt the Interface Connector of the TFT Module.
- 11) TFT-LCD Module is not allowed to be twisted & bent even force is added on module in a very short time. Please design your display product well to avoid external force applying to module by end-user directly.
- 12) Small amount of materials without flammability grade are used in the TFT-LCD module. The TFT-LCD module should be supplied by power complied with requirements of Limited Power Source (IEC60950 or UL1950), or be applied exemption.
- 13) Severe temperature condition may result in different luminance, response time and lamp ignition voltage.
- 14) Continuous operating TFT-LCD display under low temperature environment may accelerate lamp exhaustion and reduce luminance dramatically.
- 15) The data on this specification sheet is applicable when LCD module is placed in landscape position.
- 16) Continuous displaying fixed pattern may induce image sticking. It's recommended to use screen saver or shuffle content periodically if fixed pattern is displayed on the screen.

G121EAN01.3 rev. 0.1 Page 4/24

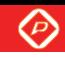

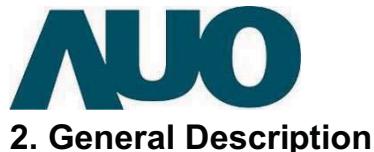

This specification applies to the Color Active Matrix Liquid Crystal Display G121EAN01.3 composed of a TFT-LCD display, a driver and power supply circuit, and a LED backlight system.

The screen format is intended to support WXGA (1280(H) x 800(V)) screen and 16.2M (8-bits) or 262k colors (6-bits).

G121EAN01.3 designed with wide viewing angle; wide temperature and long life LED backlight is well suited for industial applications. G121EAN01.3 is a RoHS product.

# **2.1 Display Characteristics**

The following items are characteristics summary on the table under 25  $\degree \text{C}\;$  condition:

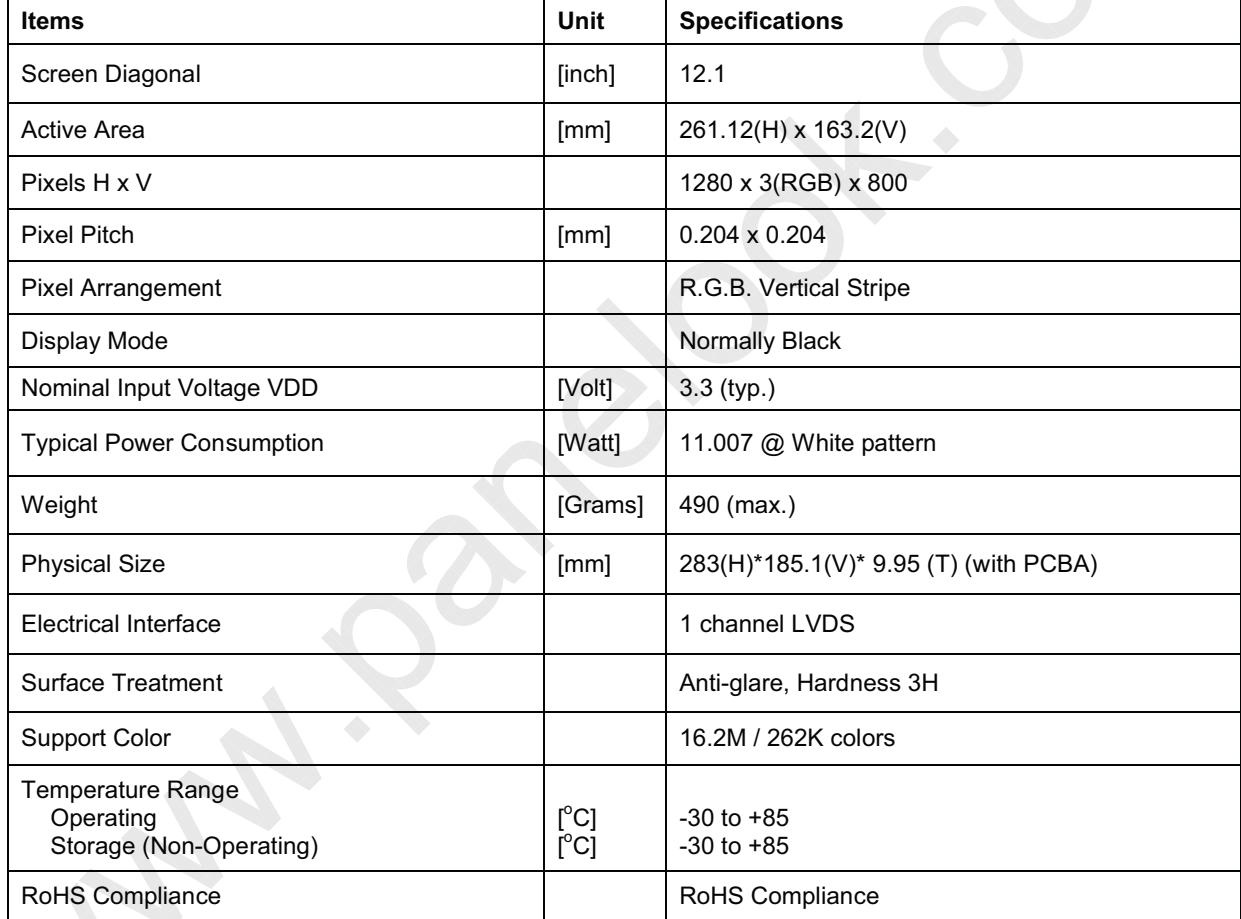

00000000000000000000000000000000000 G121EAN01.3 rev. 0.1 Page 5/24

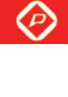

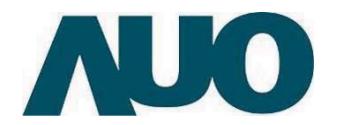

## **2.3 Optical Characteristics**

The optical characteristics are measured under stable conditions at 25℃ (Room Temperature):

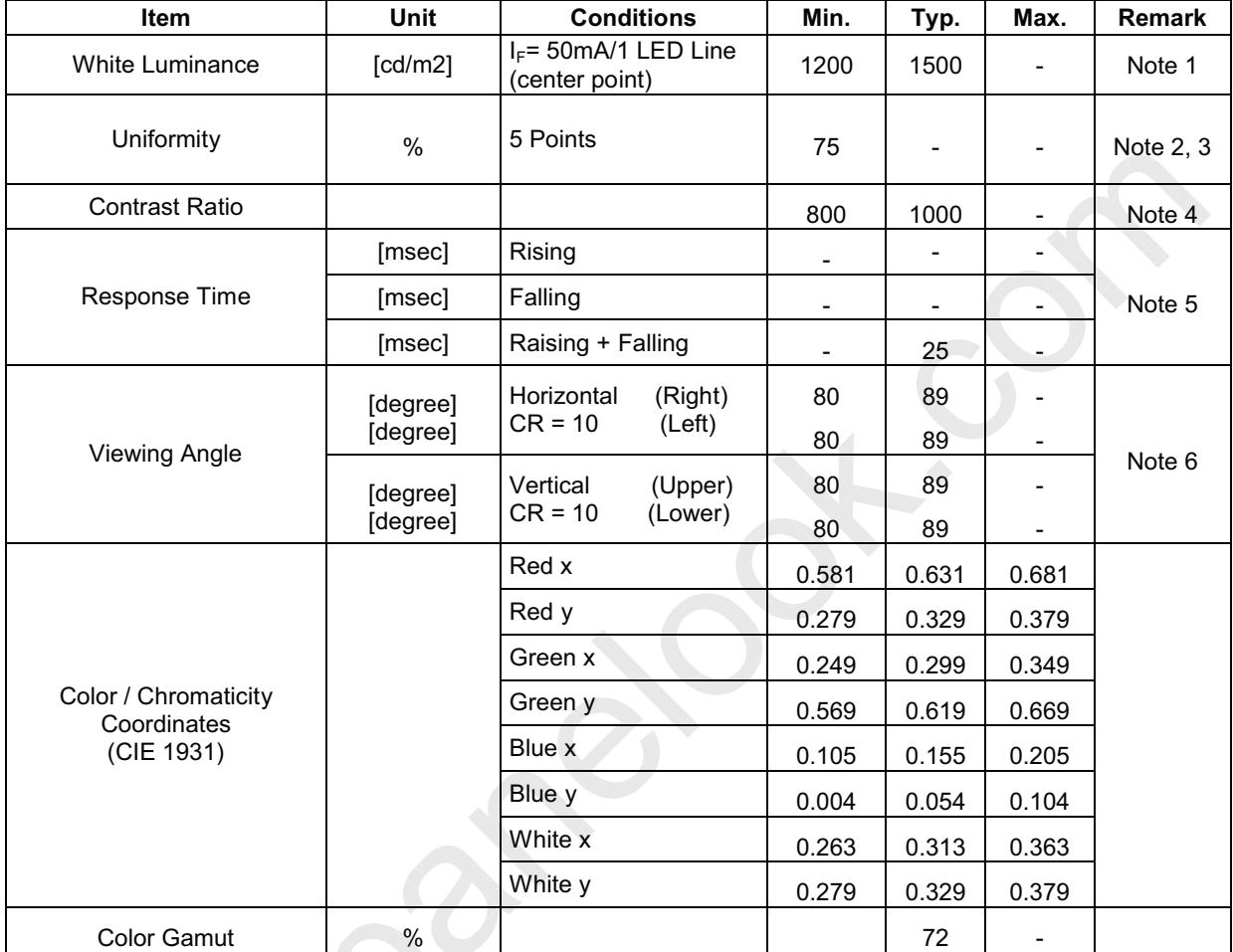

Note 1: Measurement method : (before touch panel)

Equipment Pattern Generator, Power Supply, Digital Voltmeter, Luminance meter (SR\_3 or equivalent)

Aperture 1° with 50cm viewing distance

Test Point Center

Environment Z--*-*

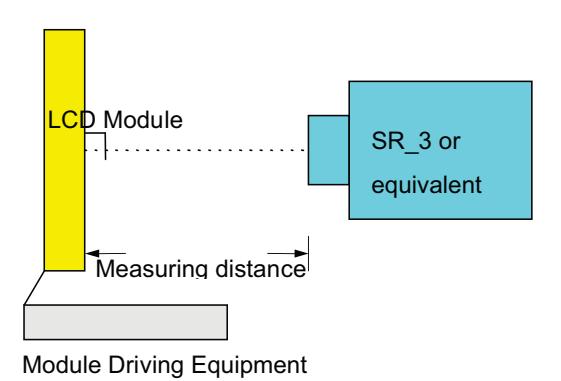

100000000000000000000000000 G121EAN01.3 rev. 0.1 Page 6/24

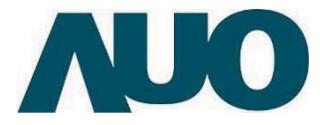

Note 2: Definition of 5 points position (Display active area: 261.12mm (H) x 163.2mm (V))

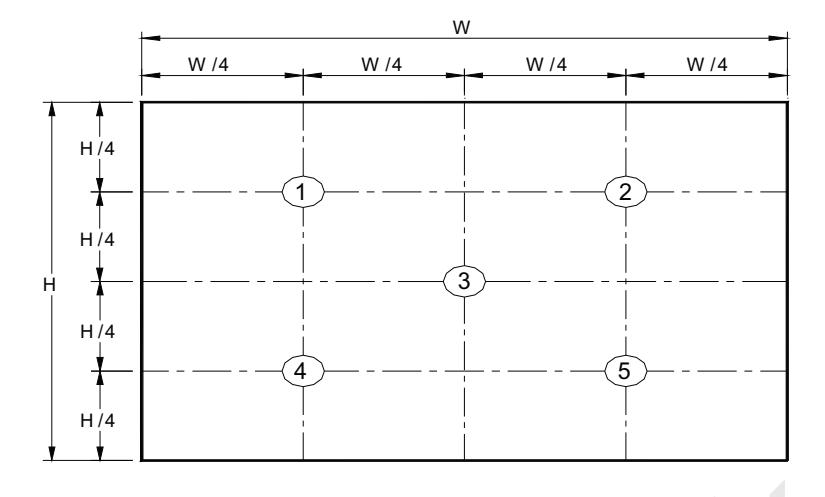

Note 3: The luminance uniformity of 5 points is defined by dividing the minimum luminance values by the maximum test point luminance

Minimum Brightness of five points

Maximum Brightness of five points

Note 4: Definition of contrast ratio (CR):

 $\delta$  w9

 $\bar{\mathcal{F}}$ 

Contrast ratio  $(CR) = \frac{\text{Brightness on the "White" state}}{\text{Braining}}$ Brightness on the "Black" state

Note 5: Definition of response time:

The output signals of photo detector are measured when the input signals are changed from "White" to "Black" (falling time) and from "Black" to "White" (rising time), respectively. The response time interval is between 10% and 90% of amplitudes. Please refer to the figure as below.

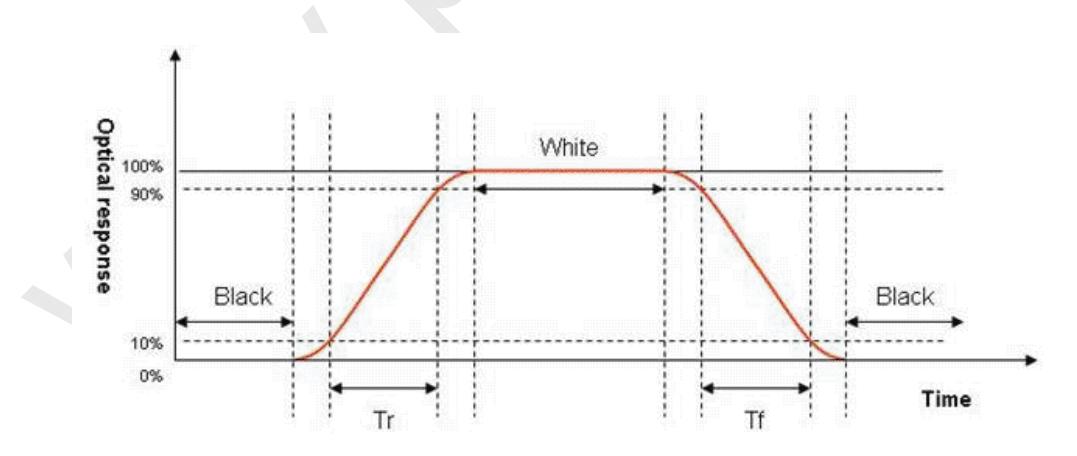

G121EAN01.3 rev. 0.1 Page 7/24

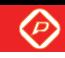

Note 6: Definition of viewing angle

Viewing angle is the measurement of contrast ratio  $\ge$  10, at the screen center, over a 180° horizontal and 180° vertical range (off-normal viewing angles). The 180° viewing angle range is broken down as below: 90° ( $\theta$ ) horizontal left and right, and 90° ( $\Phi$ ) vertical high (up) and low (down). The measurement direction is typically perpendicular to the display surface with the screen rotated to its center to develop the desired measurement viewing angle.

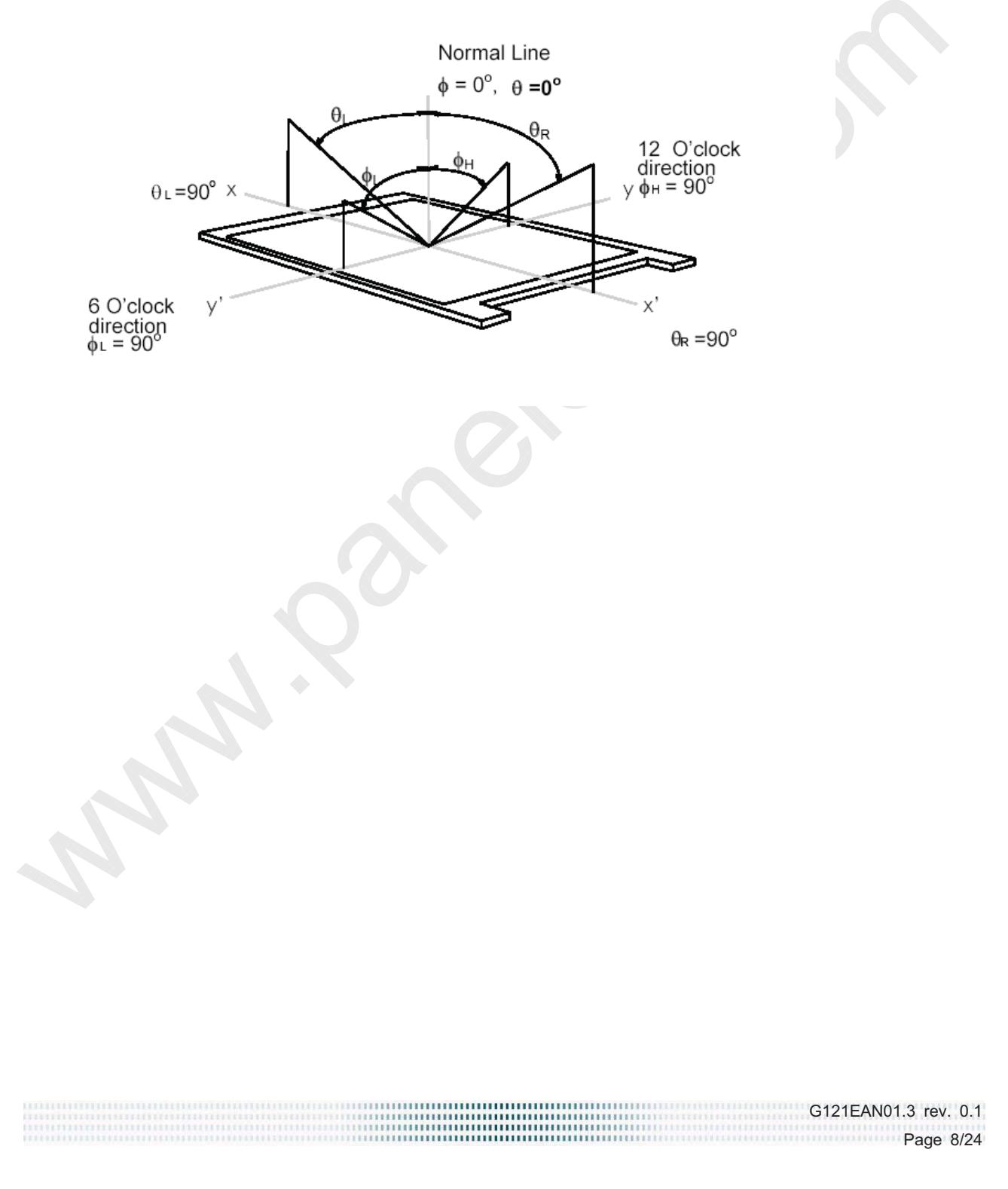

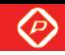

# **3. Functional Block Diagram**

The following diagram shows the functional block of the 12.1 inch color TFT/LCD module:

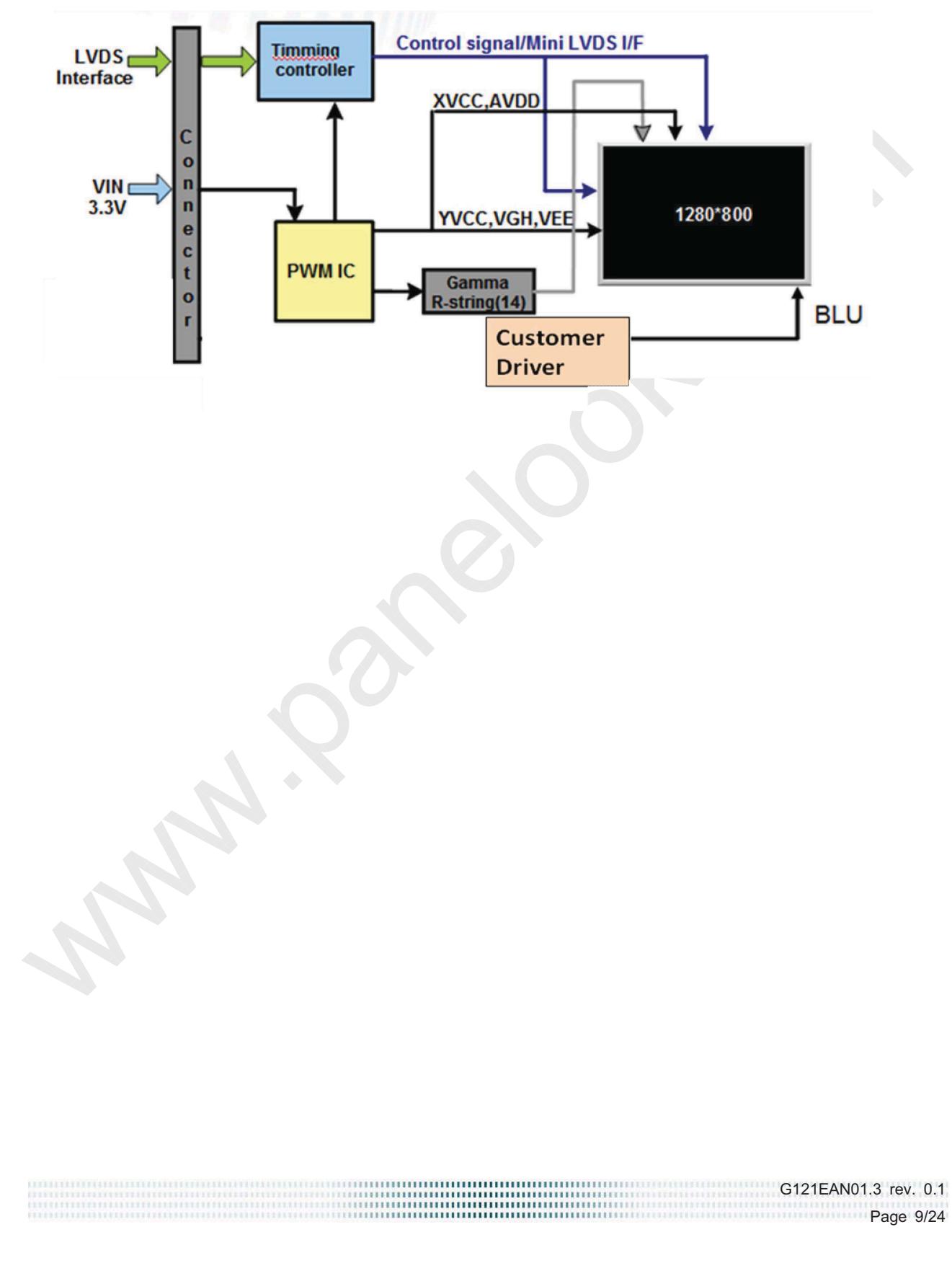

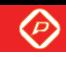

# **4. Absolute Maximum Ratings**

## **4.1 Absolute Ratings of TFT LCD Module**

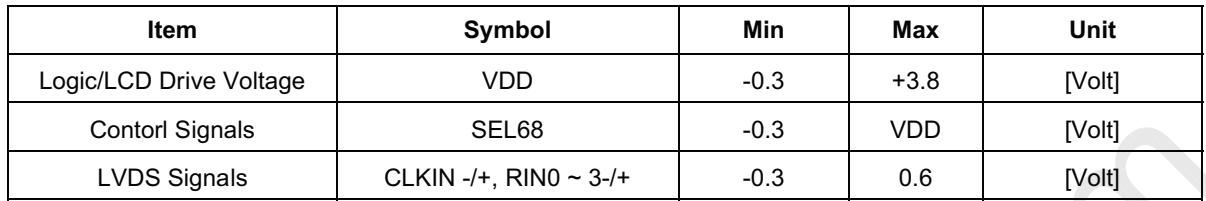

# **4.2 Absolute Ratings of Environment**

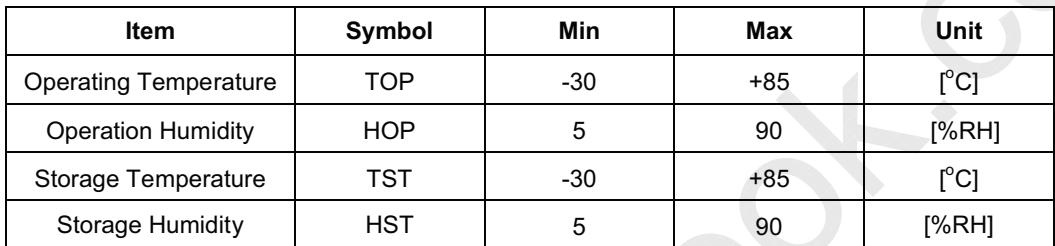

Note: Maximum Wet-Bulb should be  $39^{\circ}$  and no condensation.

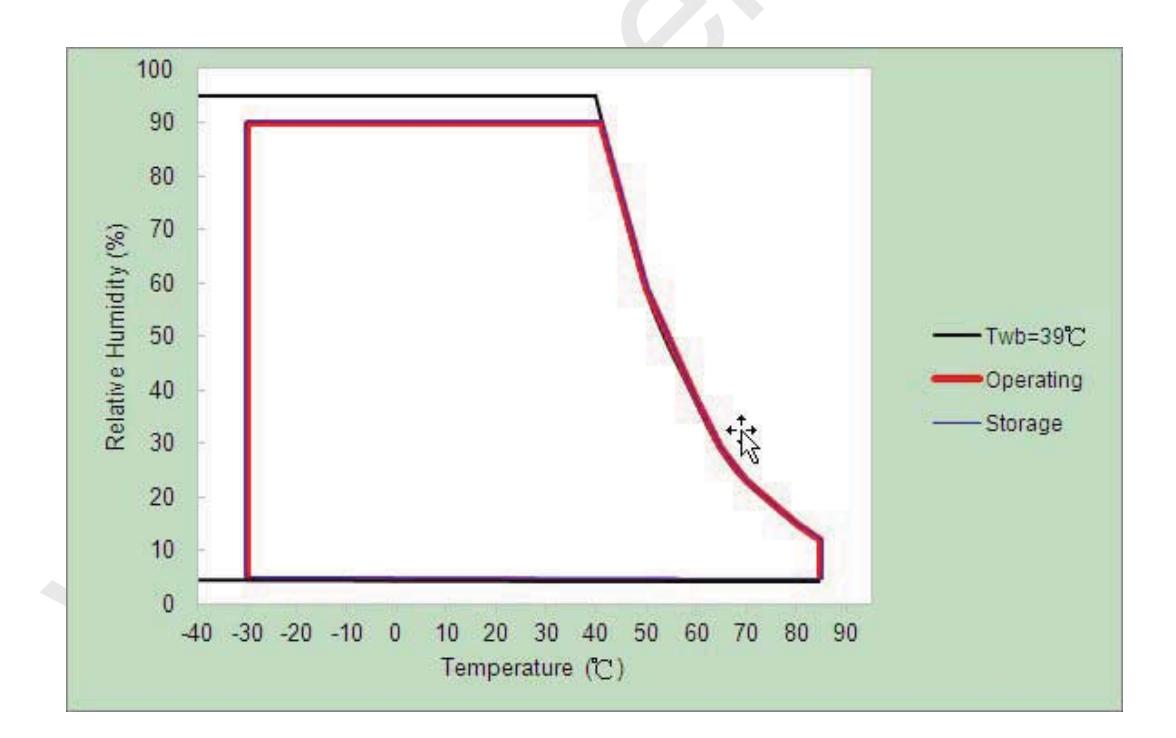

G121EAN01.3 rev. 0.1 Page 10/24

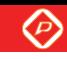

**5. Electrical Characteristics** 

## **5.1 TFT LCD Module**

#### **5.1.1 LCD Electrical Specification**

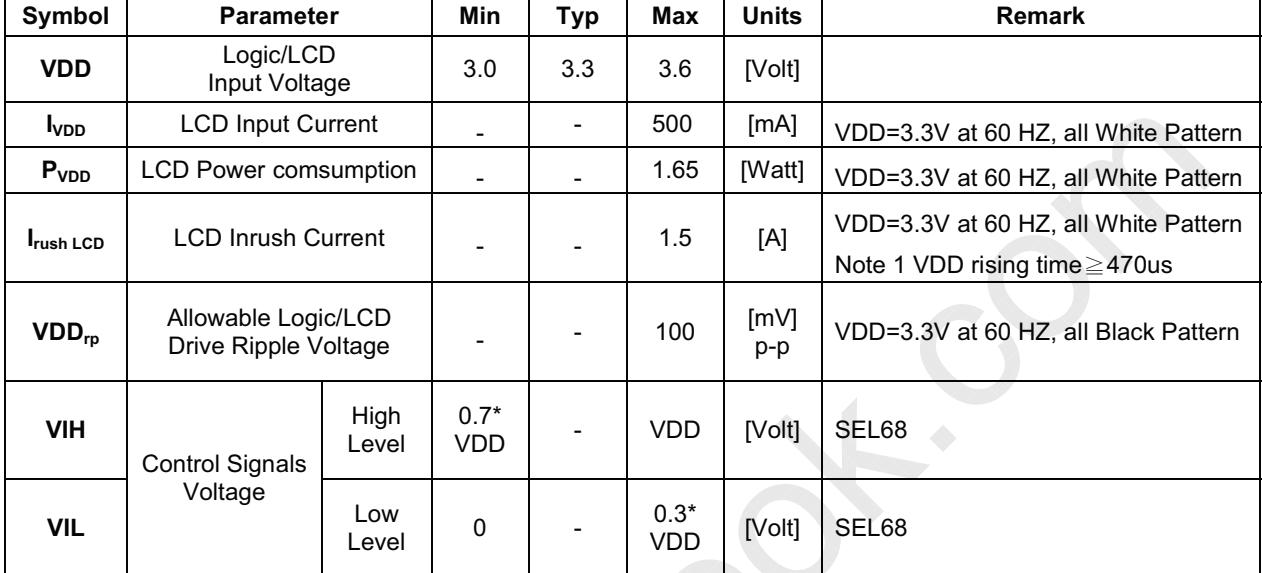

Note 1: Measurement condition:

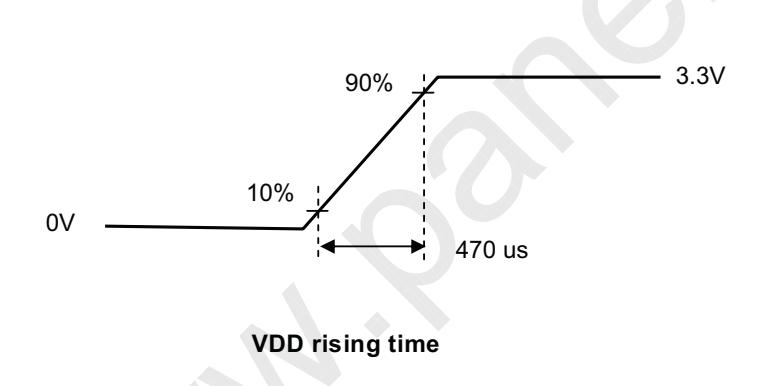

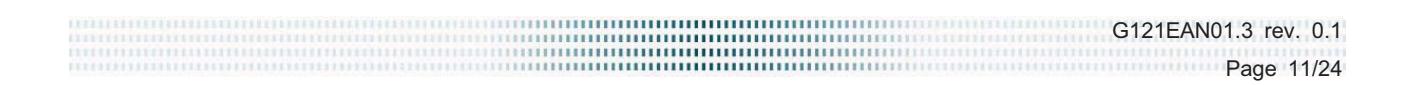

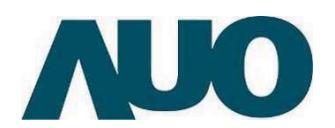

 $\circledcirc$ 

#### 5.1.2 LVDS Electrical Characteristics

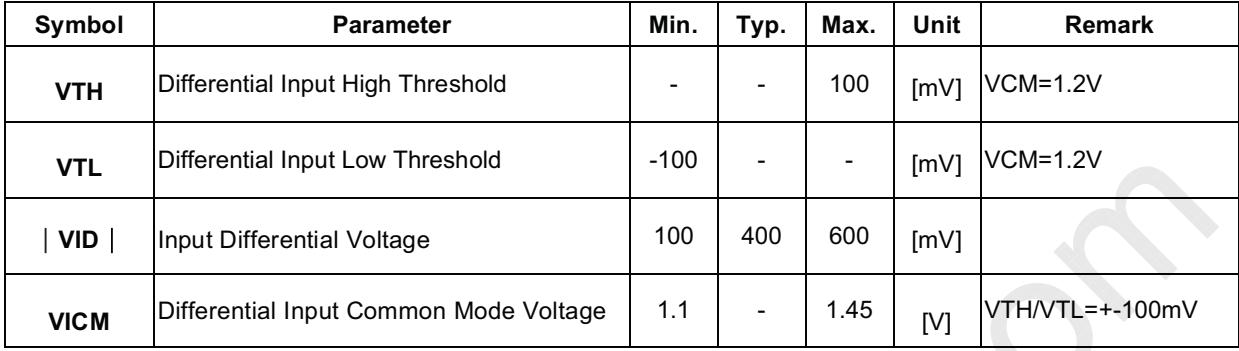

Input signals shall be low or Hi-Z state when VDD is off.

Note: LVDS Signal Waveform.

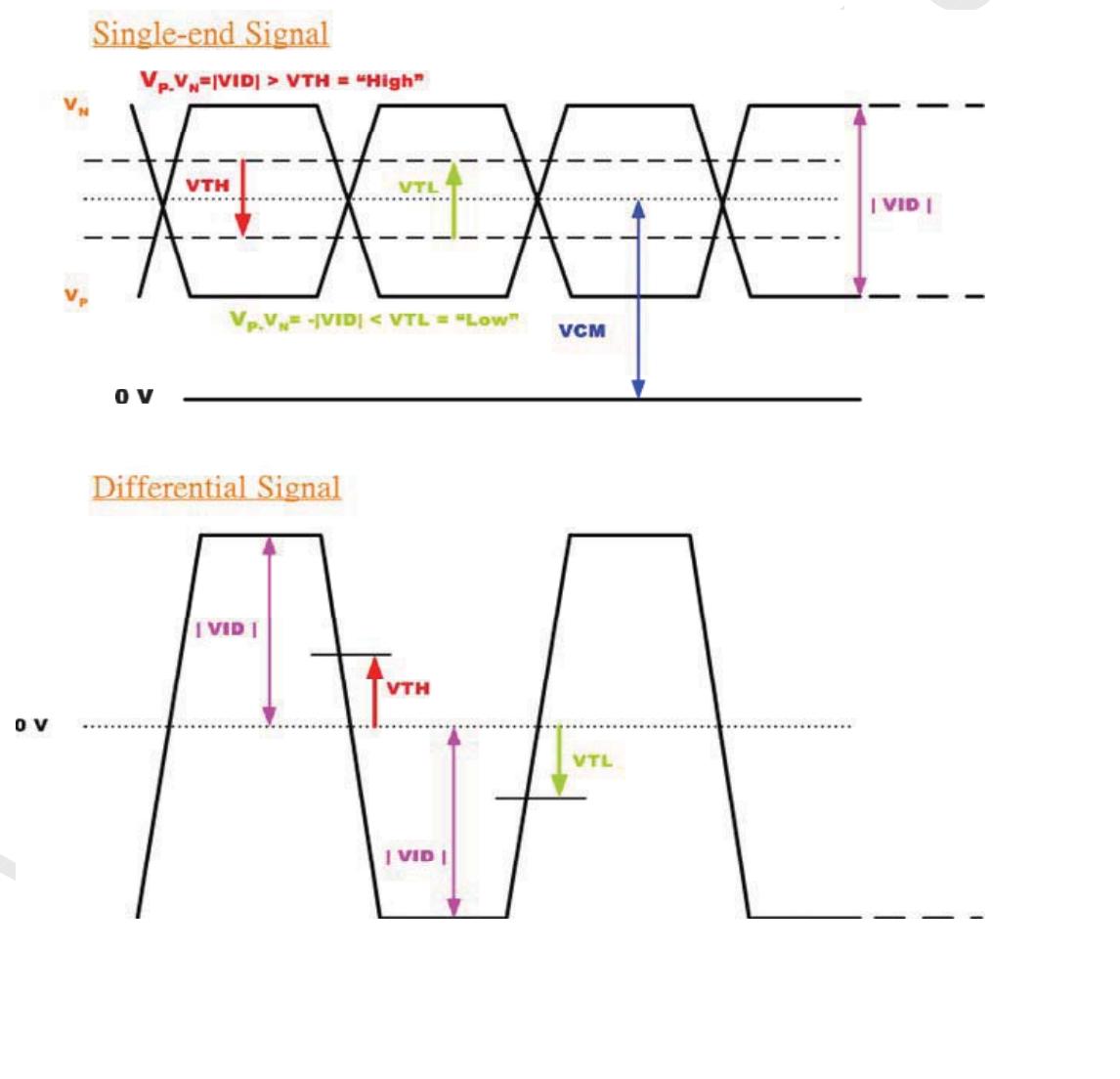

G121EAN01.3 rev. 0.1 Page 12/24

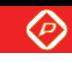

**5.2 Backlight Unit** 

G121EAN01.3

#### **5.2.1 Parameter guideline for LED**

Following characteristics are measured under stable condition at 25  $\mathbb{C}$  . (Room Temperature):

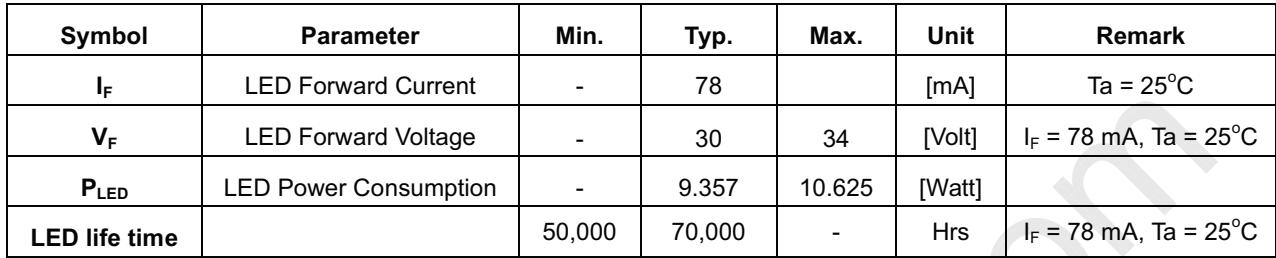

Note 1: Ta means ambient temperature of TFT-LCD module.

Note 2: VCC, I<sub>vcc</sub>, P<sub>vcc</sub> are defined for LED backlight.(100% duty of PWM dimming)

Note 3:  $I_F$ ,  $V_F$  are defined for one channel LED. There are four LED channel in back light unit.

Note 4: If G121EAN01.3 module is driven by high current or at high ambient temperature & humidity condition. The operating life will be reduced.

Note 5: Operating life means brightness goes down to 50% initial brightness. Minimum operating life time is estimated data.

G121EAN01.3 rev. 0.1 Page 13/24

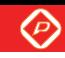

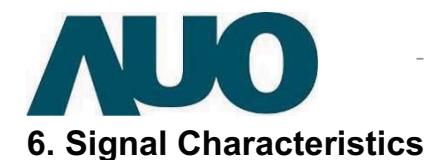

# 6.1 Pixel Format Image

Following figure shows the relationship between input signal and LCD pixel format.

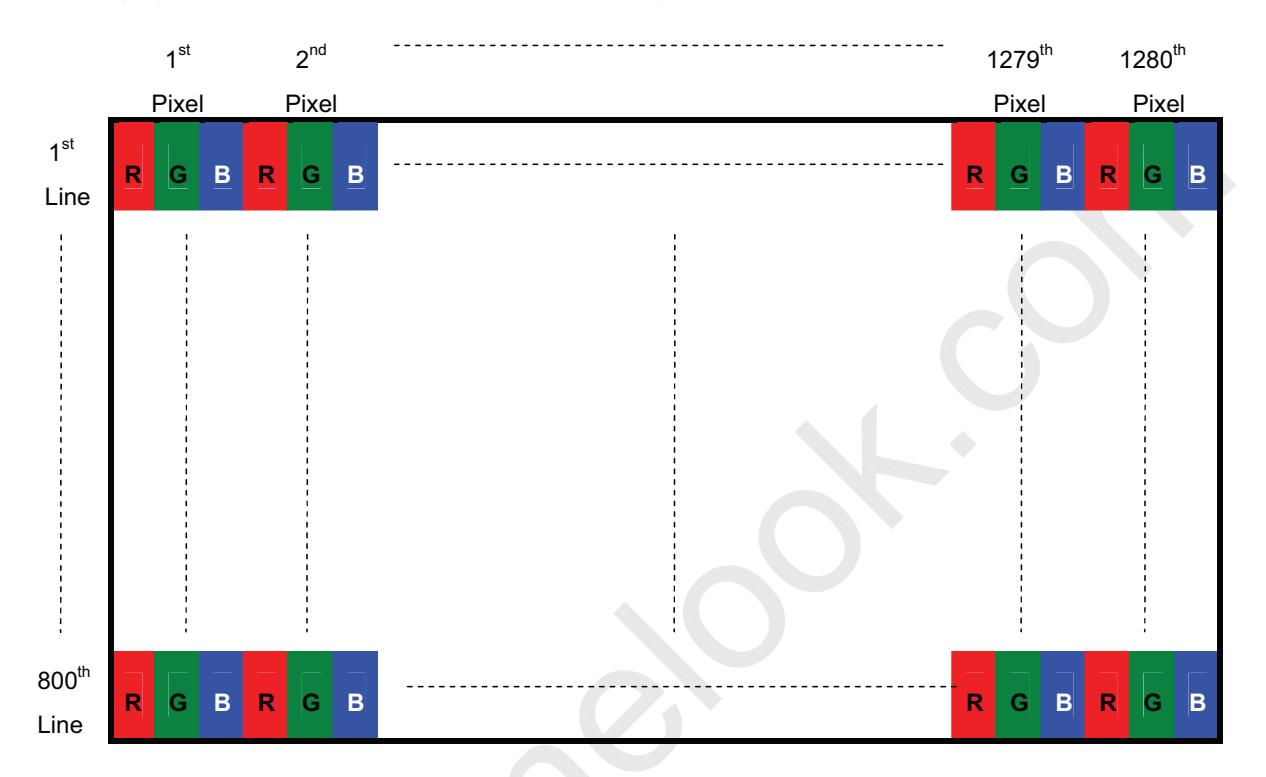

G121EAN01.3 rev. 0.1 Page 14/24

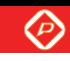

# **6.2 Signal Description**

The module using a LVDS receiver embaded in AUO's ASIC. LVDS is a differential signal technology for LCD interface and a high-speed data transfer device.

#### **6.2.1 TFT LCD Module: LVDS Connector**

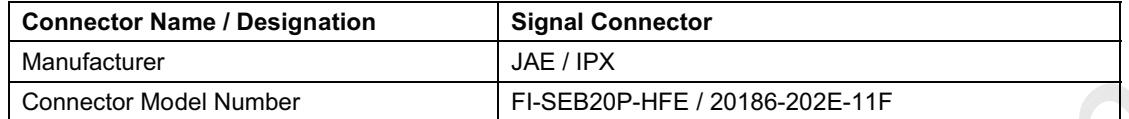

#### **6.2.2 Input Signal Description**

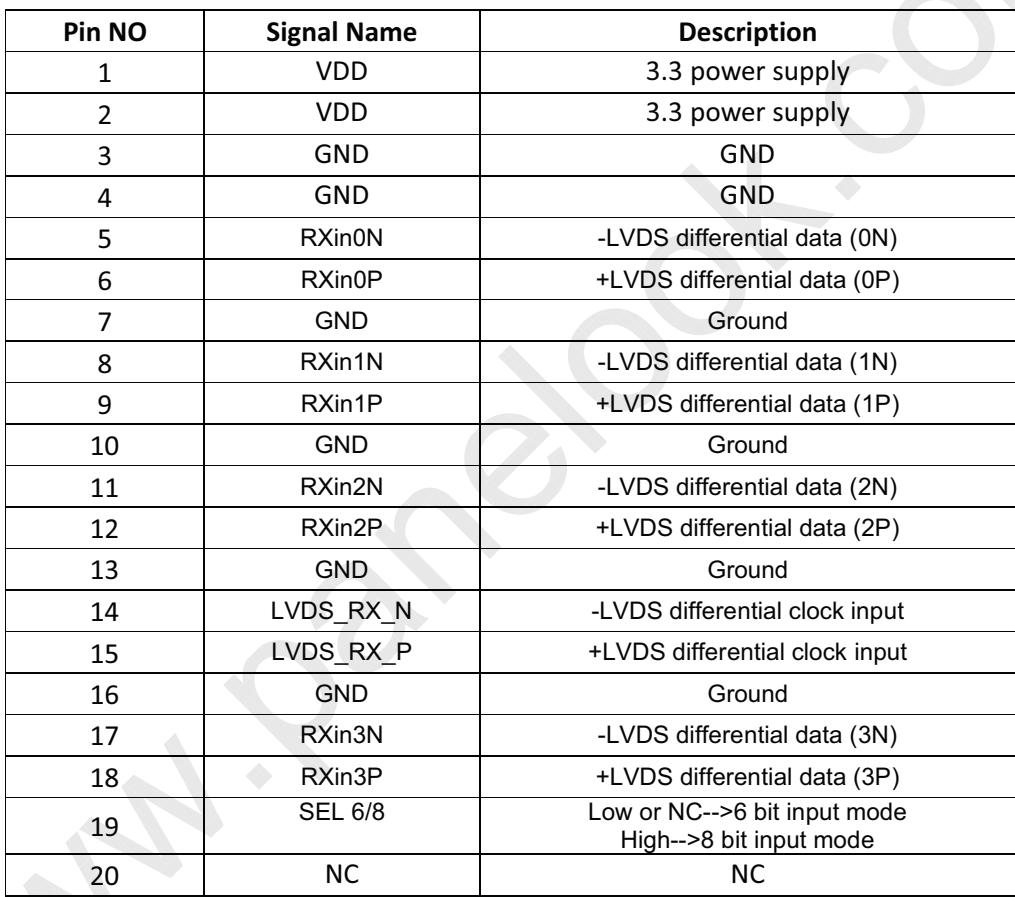

#### **6.2.3 Light Bar CN**

 $Twoe: SM10B-SHLS-TF(LF)(SN)(JST)$ 

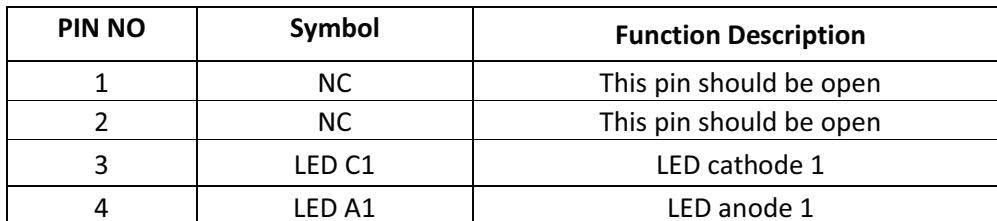

G121EAN01.3 rev. 0.1 Page 15/24

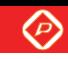

AUO.

G121EAN01.3

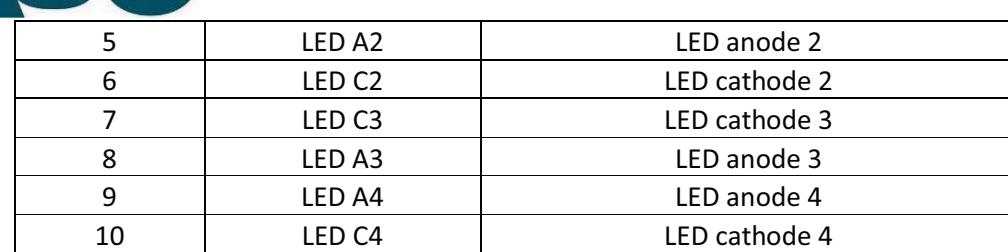

# 6.3 The Input Data Format

#### **6.3.1 SEL68**

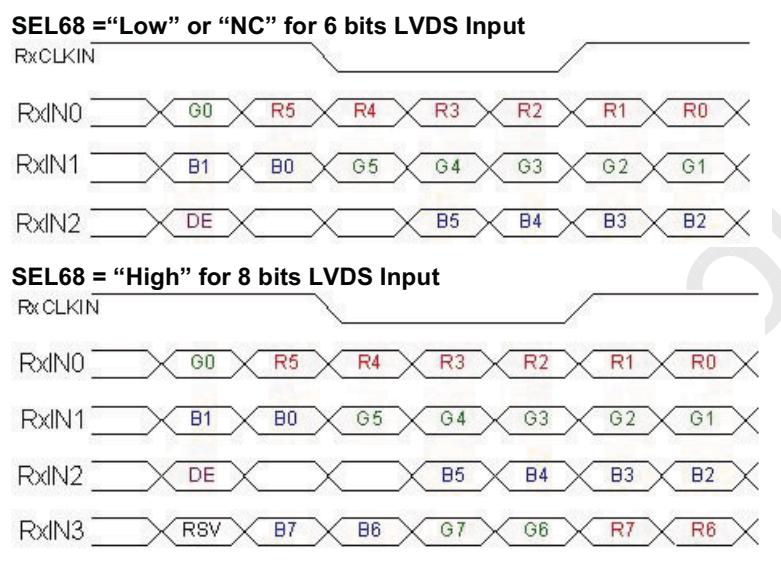

Note 1: Please follow PSWG.

Note 2: R/G/B data 7:MSB, R/G/B data 0:LSB

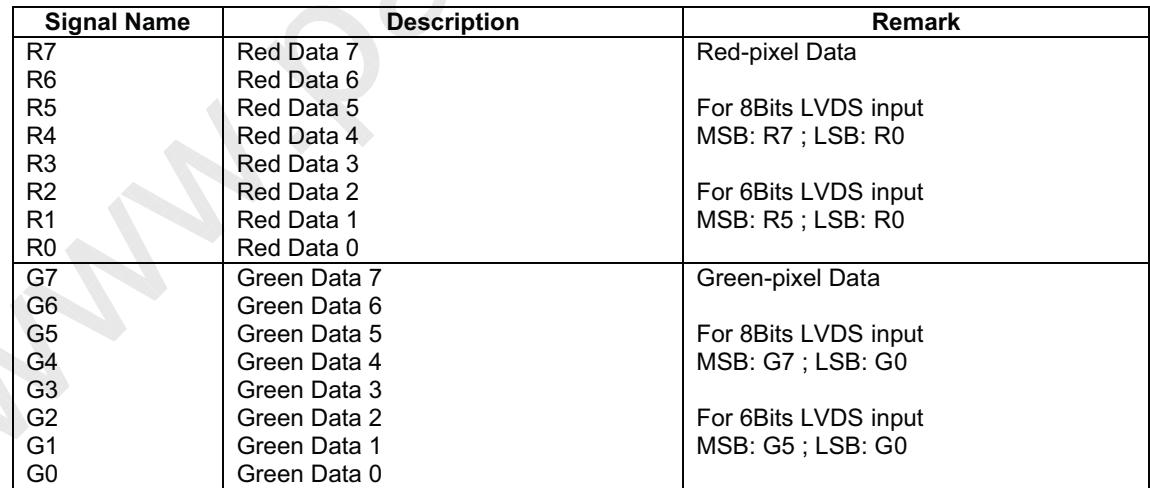

G121EAN01.3 rev. 0.1 Page 16/24

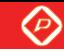

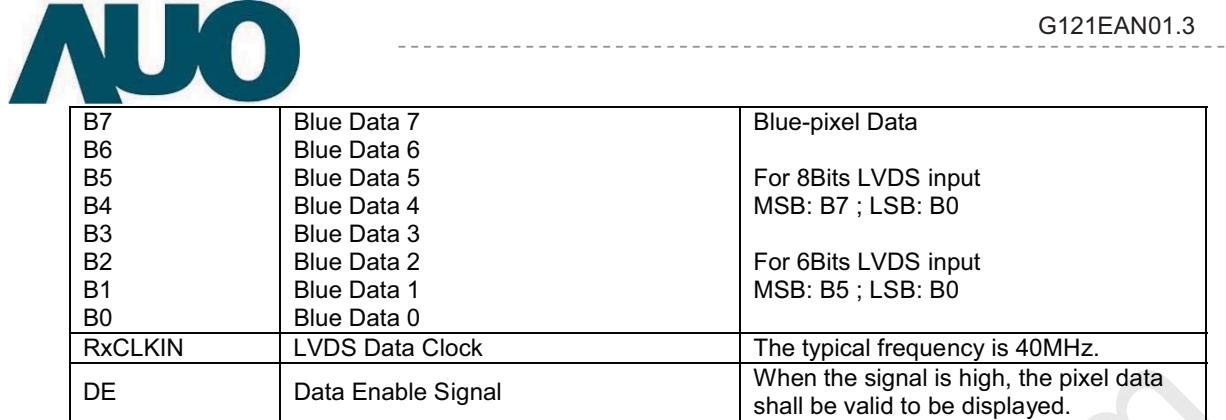

Note: Output signals from any system shall be low or Hi-Z state when VDD is off.

G121EAN01.3 rev. 0.1 Page 17/24

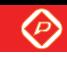

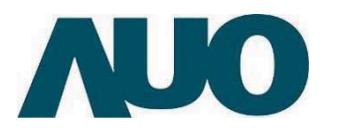

# 6.4 TFT-LCD Interface Timing

## 6.4.1 Timing Characteristics

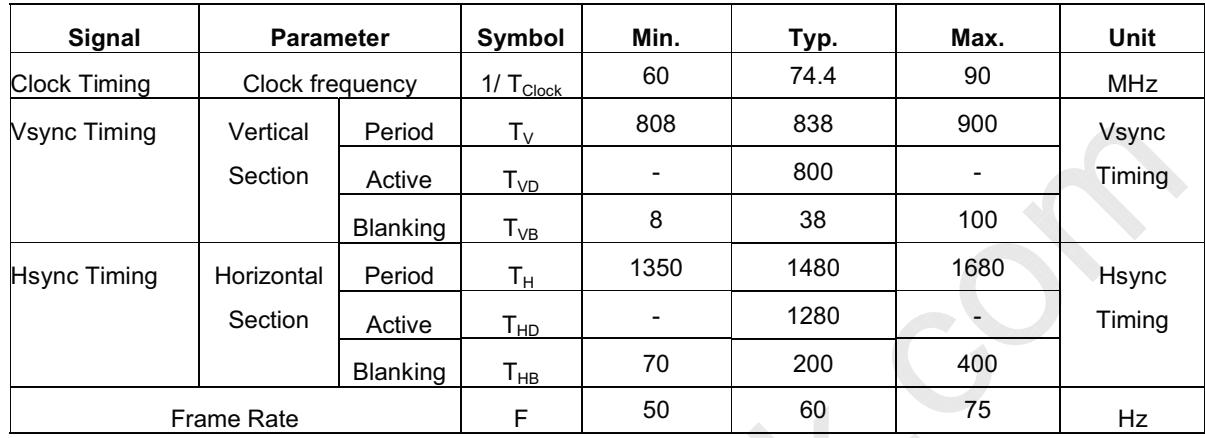

## 6.4.2 Input Timing Diagram

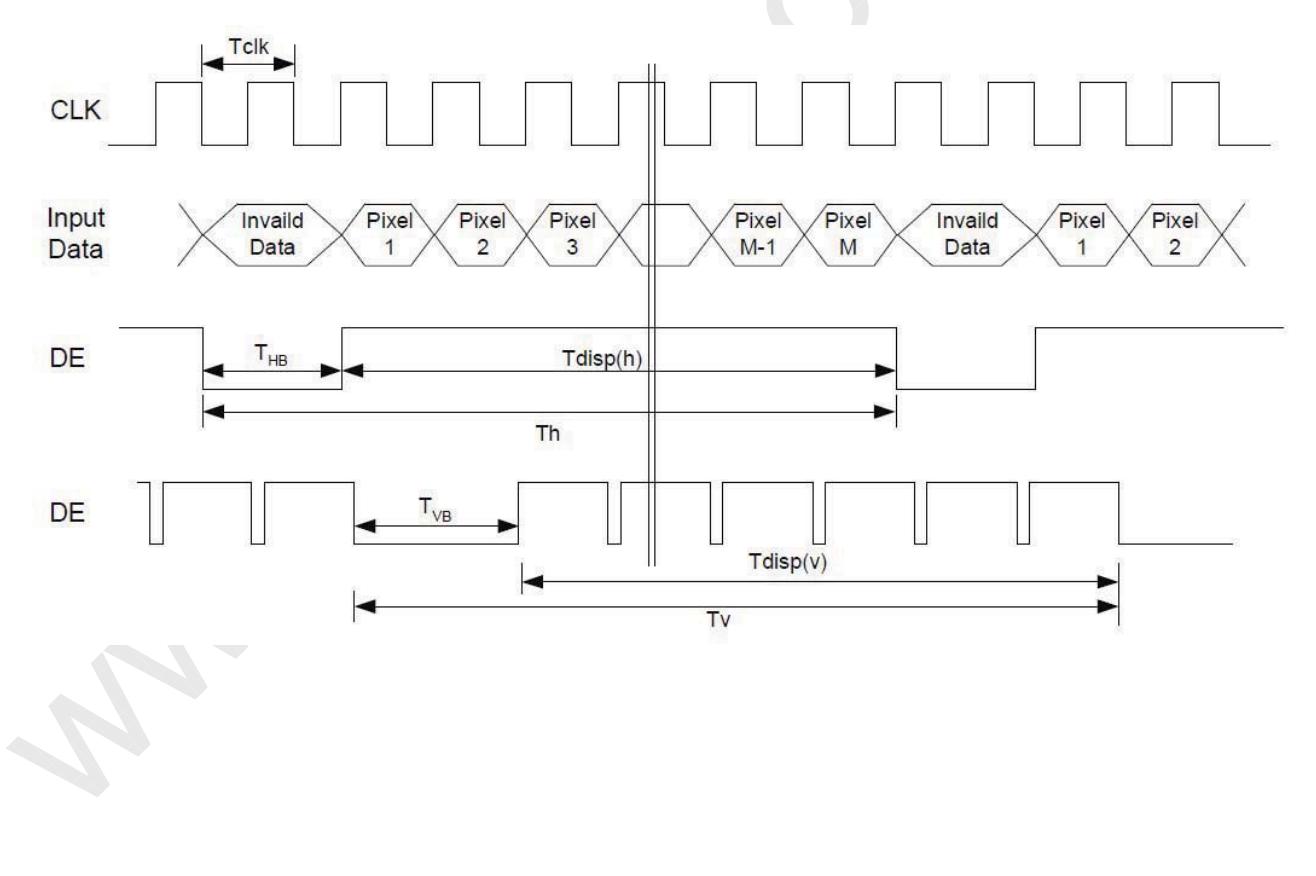

G121EAN01.3 rev. 0.1 Page 18/24

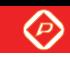

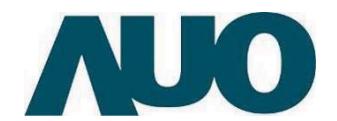

## **6.5 Power ON/OFF Sequence**

VDD power and lamp on/off sequence is as below. Interface signals are also shown in the chart. Signals from any system shall be Hi-Z state or low level when VDD is off.

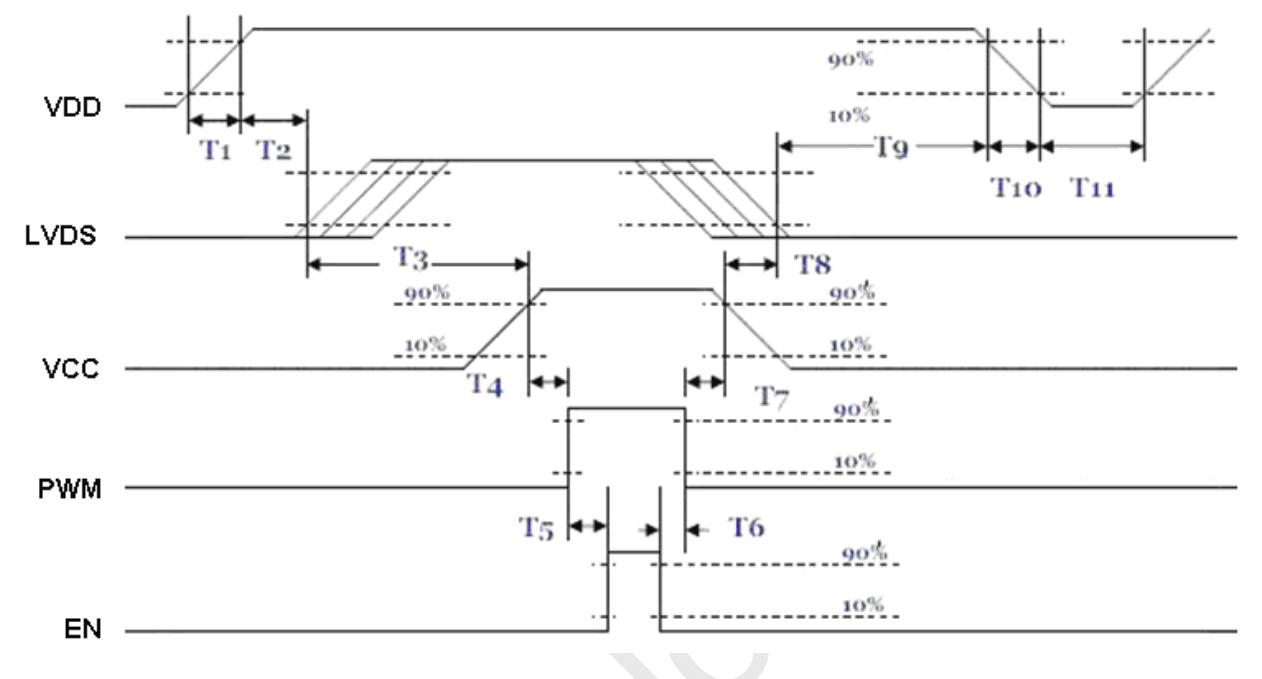

## **Power ON/OFF sequence timing**

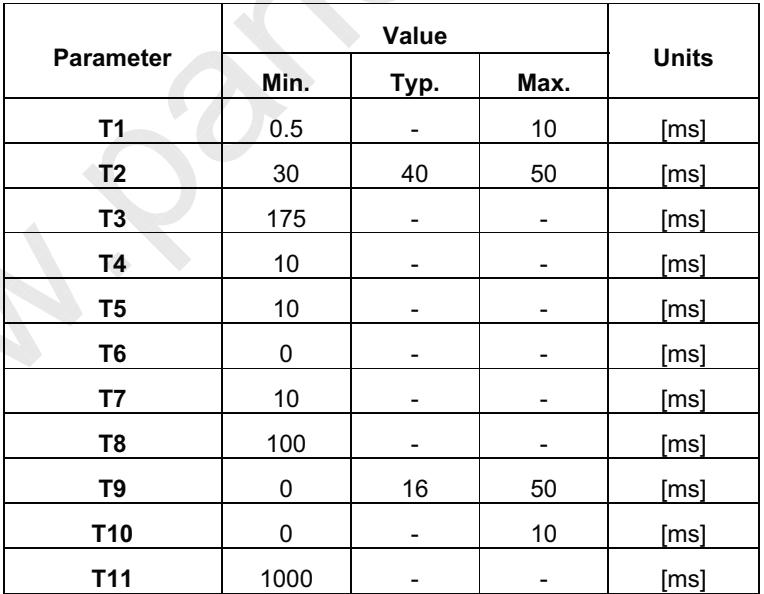

The above on/off sequence should be applied to avoid abnormal function in the display. Please make sure to turn off the power when you plug the cable into the input connector or pull the cable out of the connector.

G121EAN01.3 rev. 0.1 Page 19/24

----------

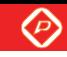

U O **7. Reliability Test Criteria** 

G121EAN01.3

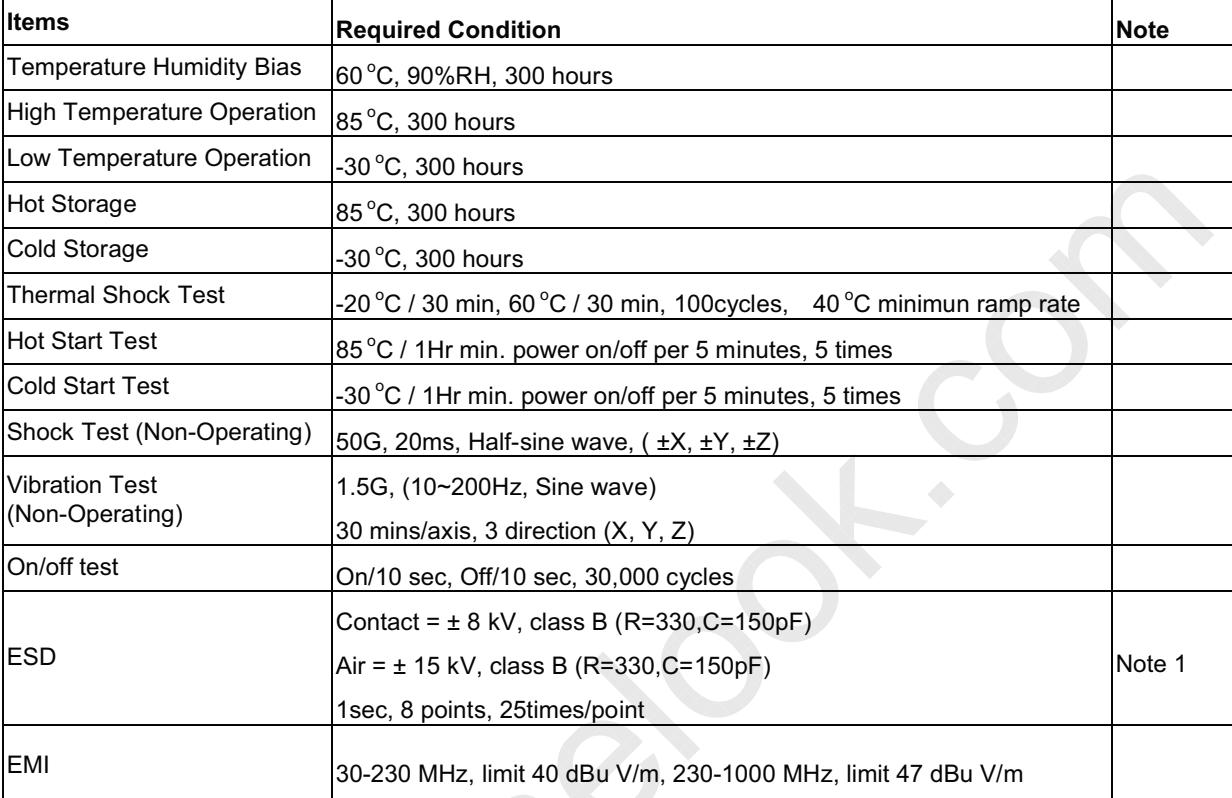

Note1: According to EN61000-4-2, ESD class B: Some performance degradation allowed. No data lost

Self-recoverable. No hardware failures.

Note2:

- $\bullet$ • Water condensation is not allowed for each test items.
- $\bullet$ • Each test is done by new TFT-LCD module. Don't use the same TFT-LCD module repeatedly for reliability test.
- $\bullet$  $\bullet$  The reliability test is performed only to examine the TFT-LCD module capability.
- $\bullet$ • To inspect TFT-LCD module after reliability test, please store it at room temperature and room humidity for 24 hours at least in advance.
- $\bullet$  $\bullet$  In the standard condition, there is not display function NG issue occurred.

00000000000000000000000000000000000 G121EAN01.3 rev. 0.1 Page 20/24 **TPFNING** 

 $\circledcirc$ 

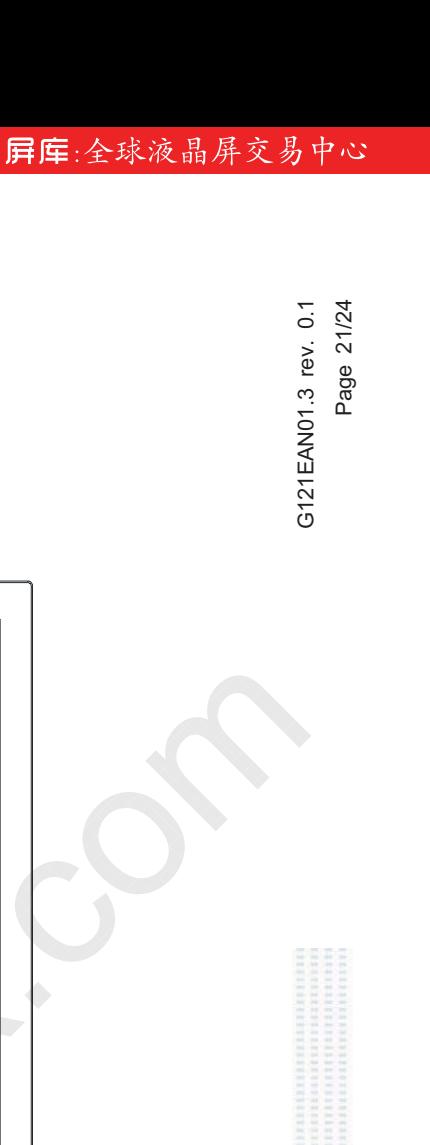

G121EAN01.3

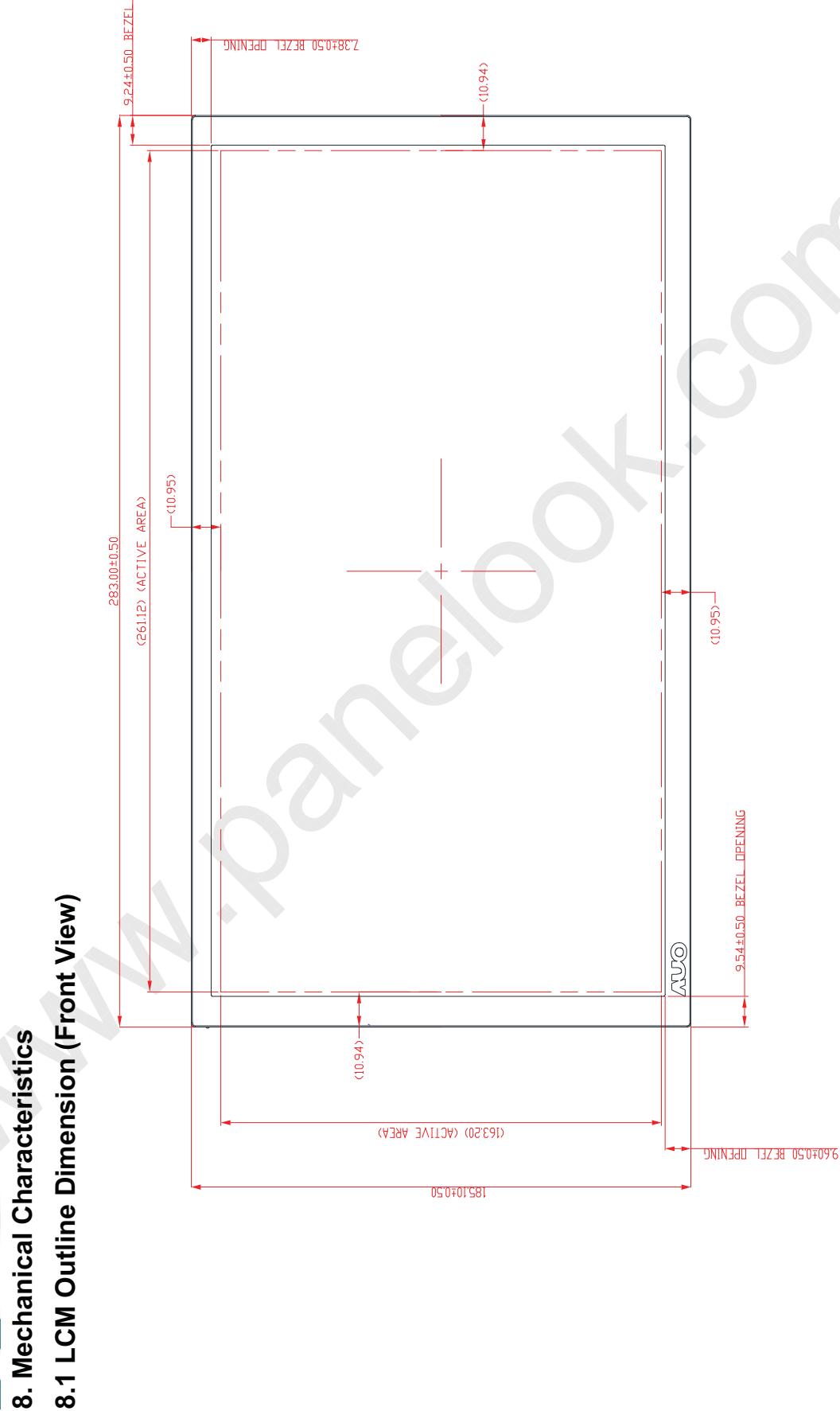

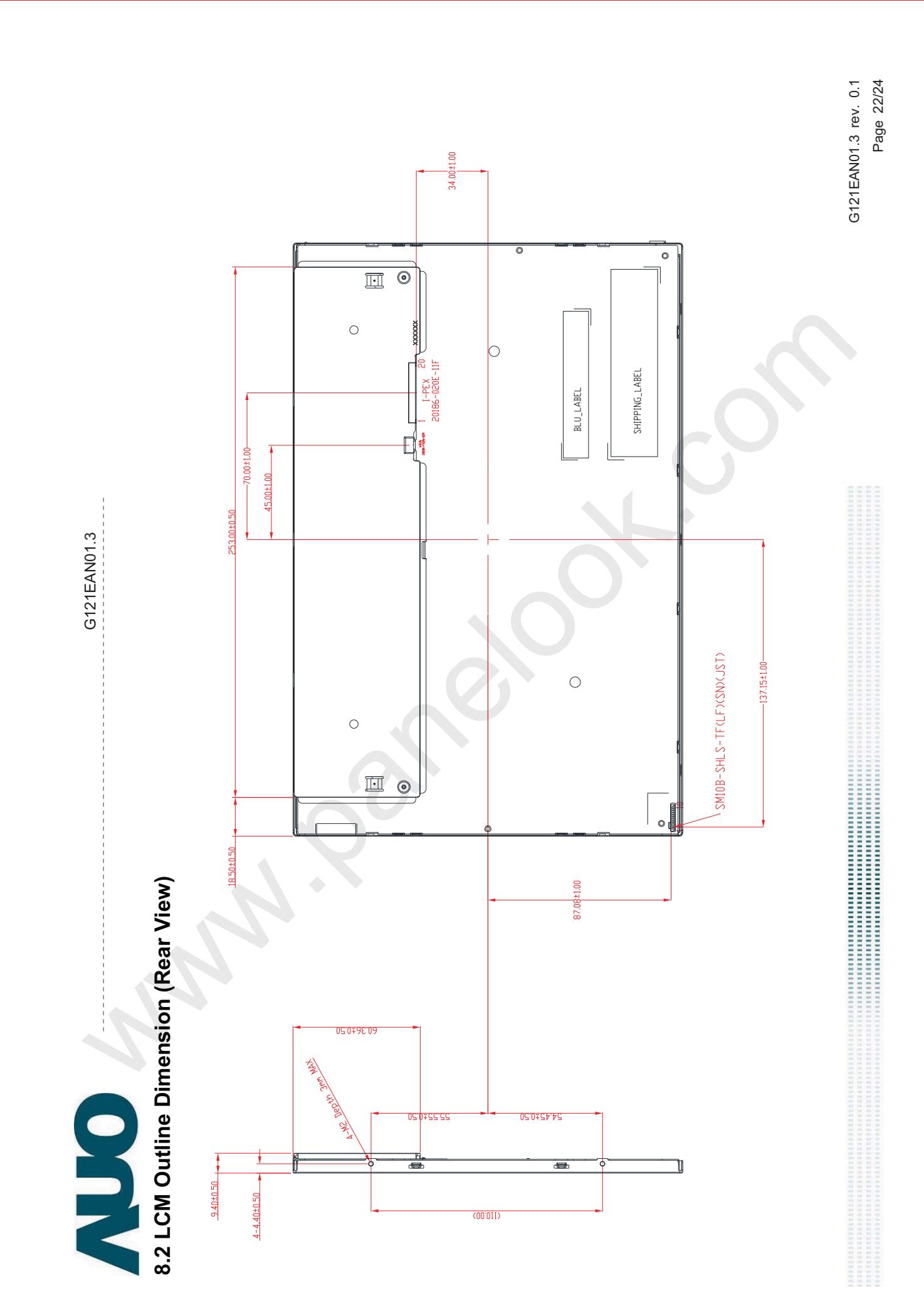

 $\circledcirc$ 

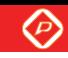

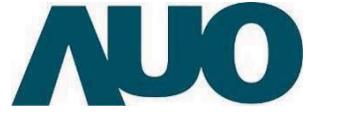

# **9. Label and Packaging**

**9.1 Shipping Label** (on the rear side of TFT-LCD display)

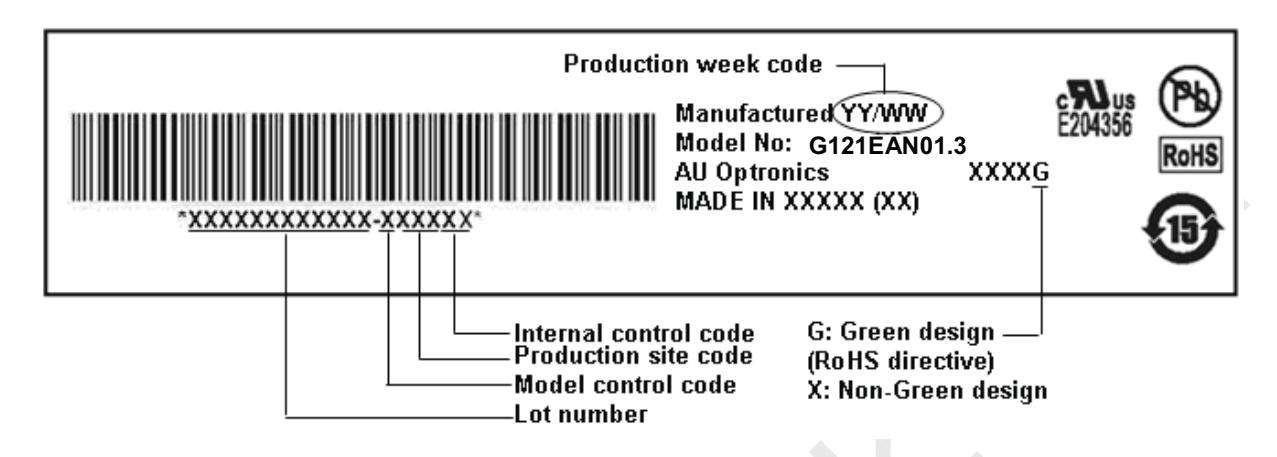

# **9.2 Carton Package**

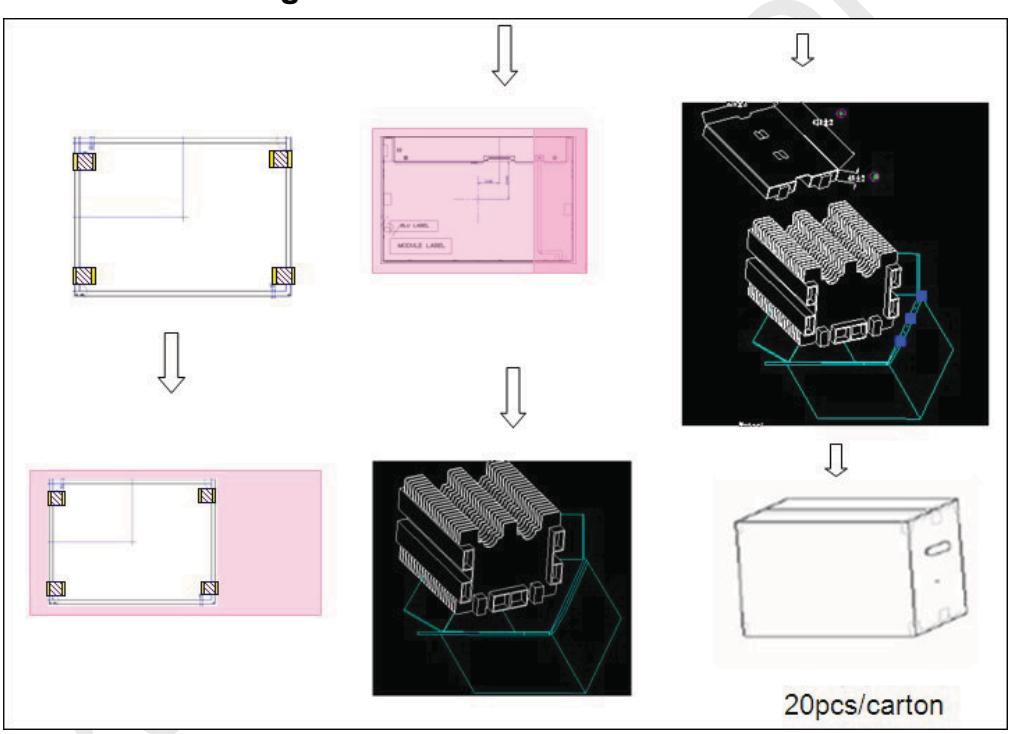

Max capacity: 20 TFT-LCD module per carton

Max weight: 15.5 kg per carton

Outside dimension of carton:  $450$  (L)\* 375 (W)\* 320 (H)mm Pallet size: 1,150 mm\* 910 mm\* 135mm

One Pallet  $: 4$  Layers by boxes.

Module by air: (2 \*3) \*4 layers  $\cdot$  one pallet put 24 boxes  $\cdot$  total 480pcs module

Module by sea: One pallet (2 \*3) \*4 layers + One pallet (2 \*3) \*1 layers  $\cdot$  total 600pcs module

Module by sea\_ HQ : One pallet (2 \*3) \*4 layers + One pallet  $(2 * 3)$  \*2 layers,Total 720pcs module

G121EAN01.3 rev. 0.1 Page 23/24

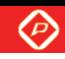

### 10 Safetv

# **10.1 Sharp Edge Requirements**

There will be no sharp edges or comers on the display assembly that could cause injury.

## **10.2 Materials**

#### **10.2.1 Toxicity**

There will be no carcinogenic materials used anywhere in the display module. If toxic materials are used, they will be reviewed and approved by the responsible AUO toxicologist.

#### 10.2.2 Flammability

All components including electrical components that do not meet the flammability grade UL94-V1 in the module will complete the flammability rating exception approval process.

The printed circuit board will be made from material rated 94-V1 or better. The actual UL flammability rating will be printed on the printed circuit board.

#### **10.3 Capacitors**

If any polarized capacitors are used in the display assembly, provisions will be made to keep them from being inserted backwards.

# **10.4 National Test Lab Requirement**

The display module will satisfy all requirements for compliance to:

**UL 1950. First Edition** 

S.A. Information Technology Equipment

G121EAN01.3 rev. 0.1 Page 24/24